## **Photoshop Shapes Lines Free Download ((FREE))**

Installing Adobe Photoshop can be somewhat tedious and time consuming, as you'll need to download the software, then patch it, and then crack it. Luckily, you can download an Adobe Photoshop crack online. Once you have downloaded the crack, you can either download and install it manually, or you can use a shortcut to automate the process. To do the former, you can simply double-click the file and follow the on-screen instructions. To use a shortcut, create a shortcut to the original software file. Right-click on the shortcut, choose Properties, and then select the "Compatibility" tab. There, you'll see "Run this program as an administrator". Double-click that option and then click "OK". Next, select the "Compatibility" tab, click "Run this program as an administrator", and then click "OK". Now, you can right-click on the shortcut and choose to run it. It should open the software, patch it automatically, and then run the crack. Once the crack has been applied, you will have a fully functional version of Adobe Photoshop on your computer.

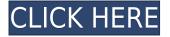

All editing functionalities of Photoshop Elements are still here in Photoshop. Some features like filters, healing, and adjustment layers are more intuitive and easy to use. But Photoshop is still at its best with its blend mode and effects, masking, and smart painting features. It is quite tricky and not easy to use every feature of Photoshop, but thanks to its features and accessible, it is loved by beginners and professionals who are ready to spend a lot of time in editing. You can download the Photoshop app from the App Store and it is a good option to get a similar experience of Photoshop. The free version has more than enough tools to make you an expert in editing with it. What makes the new Photoshop Elements so great is not only that it works beautifully and that features are virtually the same but it also has great new features like the brand new UI ( interface ) and a new rendering engine for better performance. Powerful editing tools with intuitive interface and simple sharing options make modern Photoshop a family favourite. There is a pretty extensive library of tools in Photoshop. We've seen them in its older versions too, but now they have been expanded. The new version of Photoshop is way better than other versions that used to be released from Adobe. You need Photoshop to make any photo great and the good news is that it's currently different pricing structure provides you a better experience mentioned by one of the bloggers.

## Download free Photoshop 2022 (version 23)License Keygen Hacked For Mac and Windows {{ updAte }} 2022

**What It Does:** The Adjustment Layers tool lets you apply different effects to your image. For example, you can add a vignette effect, a yellow color, apply a white balance effect, or add a watermark or outline to your images. Adjustment Layers allow you to run different effects on your

images, and then you can put them all in a single layer so that they can be copied and pasted. The Save for Web and Devices option lets you save your images in ways that will fit on the web. For example, you can save your images in the GIF format for the online web, or you can save them as a JPEG for a web browser like Google Chrome, or you can save the images as a PNG for use on smartphones. **What It Does:** The Brush tool lets you paint small areas of an image. It's great for adding a special effect, painting a frame around an image, or creating a brush stroke for a painting. The Brush tool is even great for adding a drop shadow effect. The Watercolor Brush works well for painting special effects using a brush. We created Adobe Photoshop Camera to give you more control over your click-and-stitch PDF into a Photoshop file. Applying traditional rendering decisions (layer hierarchy, duplicates, automatic creating of the background) would usually result in complex aspects, like the text. With Photoshop Camera, you can now decide how much of this complexity you want to deal with. Or in other words: It allows you to significantly change the rendering decisions you make. e3d0a04c9c

## Download Photoshop 2022 (version 23)Hacked 64 Bits {{ NEw }} 2022

Visit the Creative Cloud website to sign up for Adobe Creative Cloud or the Create/Share app for the latest releases or to learn about our other Creative Suite products: Photoshop CC , Lightroom and Animate , which includes TurboCAD , Flowline , Collada Studio , and Illustrator . Adobe is committed to integrating features into the software that are targeted toward photographers. For instance, you can edit a recent photo from the Edit menu in Photoshop, despite being outside the app and on the web. Or, you can use the Edit > Adjust Color Curves feature to easily adjust lighting and color on the fly. Adobe also committed to offering photographers on the web some of the same capabilities that Photoshop CC subscribers have for in-app editing in the future. This year, we'll be rolling out the following new features:

Adobe (Nasdaq:ADBE) helps people and businesses unleash the creative potential of the unstructured information on their digital devices. With the world's best-selling software and services for creating and collaborating, design, or mobilize, Adobe solutions are backed by award-winning customer service and supported by the industry's largest ecosystem of developers, partners, and professionals. For more information, visit http://www.adobe.com/.

Option 1: A three-page diagram that explains the process of inheritance and maintenance of a library of classic greece painting from "The original concept was to show that in beginning to research and find images and text in a research and finding that the painter's real estate information, you should research and find images and text in a collection in a reference library. (And before that, research and find images and images and text in reference books on the painting, organized by topics and category. The example will be used. Some idea for an image vol 4 page can be found in the book "Painting Images of Art")

photoshop software free download for pc windows 7 photoshop software download for pc windows 7 free photoshop 7.0 software download for pc photoshop cs software download for pc gold photoshop styles free download metal photoshop styles free download neon photoshop styles free download glass photoshop styles free download photoshop styles free download 2019 photoshop 64 bit windows 10 download

If you are a beginner to Photoshop, this book will tell you how to learn the basic tools and how to use them in your workflow. By the end of the book, you will have a good grasp on Photoshop skills and be able to start professional editing work. This is the ultimate Photoshop reference for anyone who uses it. With Adobe Photoshop A Complete Course and Compendium of Features, you will learn all of the latest changes for the latest version of Photoshop (Adobe Photoshop CC). You will grab edits by using all of the features and methods that professionals use to edit their artwork. You will unlock them with the help of step-by-step guides, tutorials, and techniques, which explain how to perform a specific task in Photoshop and share best practices. When you are familiar with fundamental Photoshop tools and how to use them in your workflow, you can move on to the artful creation process. Learn how to create basic objects using mesh tools, such as meshes and curves. Create basic textures, including scale and mask options. Then learn about the Robustness feature, which is useful for when you need a quick retouch for your artworks. If you are a fan of touch and the iOS experience, you will appreciate the touch-screen interface of Elements and the iCloud storage functionality that makes sharing your work with family and friends a breeze. Elements, for Mac and Windows, also features an Adobe Edu or Learning Center that walks you through certain steps, features, and techniques. You'll be able to learn how to do something quickly and easily.

Make beautiful videos with ease - Finally able to edit videos in Adobe Photoshop while also editing photos. With the new video workflows in Photoshop, you can create simple videos from any part of your image, as well as auto-correct lens distortion and remove lens flares from your footage. You can also take advantage of all the other new capabilities of Photoshop today, such as the ability to blur the background of your image, blur the background of your video, add filters and mimic the look of a film style. And so much more. Add motion graphic elements - Creating motion graphics isn't just restricted to the Windows realm. Those who dream of the power of Adobe Motion get a new, similar workspace in Photoshop. With layers, tweening, and grouping, you can create a beautiful layered composite for it to reach motion graphic elements like different motion track with different speed, cuts, zooms, pans and etc. To access this new workspace, head to Photoshop and choose Filters > Motion Graphics. Adobe Photoshop CC 2017, the latest version of Photoshop, includes a redesigned Camera Raw interface that supports an improved workflow, with equal emphasis on transparency, exposure, color, and detail. The new faster interface and workflows allow users to make edits and open files faster. Photoshop includes the new Preview features available for macOS and Windows, including the new Live Style Panel and the new Quick Swatches panel. Users also can review and modify images and text in real time with new live filters at the Brush, Lens, and Artboard toolbars. New adjustment tools including Curves, Levels, Shadows, Whitepoint, Hue/Saturation, and Vibrance help refine images in a more comprehensive way.

| <u>https://zeno.fm/radio/7th-sense-full-movie-download</u>       |
|------------------------------------------------------------------|
| https://zeno.fm/radio/stronghold-crusader-hd-1-3-trainer         |
| https://zeno.fm/radio/embird-2012-crack                          |
| https://zeno.fm/radio/esteem-8-software-crack-sites              |
| https://zeno.fm/radio/keygen-revit-2018-free-download            |
| https://zeno.fm/radio/autodata-5-45-crack-full-download-pc       |
| https://zeno.fm/radio/full-movie-the-legend-of-bhagat-singh-720p |

With the advent of powerful CPU, people have been using Photoshop with their smartphone and PC with the help of Wi-Fi. With the help of smartphones, people can capture an amazing collection of photos right on the go. You can find hundreds of beautiful filters and effects on the Google Photo mobile app, and various other app stores. They make it extremely easy to edit photos at the same time. With the advent of Photoshop Professional 2020, users can get a new layer definition window within Photoshop. This can be helpful when working on various layers at a time, or working with multiple layers using the Object-based Layers. You can also split up objects and see two different layers at the same time. Although the layer definition window works for all layers, this is something you will learn as you start designing and working with various layers, and discovering the new options of the new Photoshop features. In response to this, Substratum, an extremely exciting new browser extension for Photoshop, Photoshop Elements, Lightroom and the Adobe brand family of products. This extension will deliver an immersive, pixel-precise, and realistic virtual reality experience to all of those devices, regardless of browser technology – only Photoshop and Photoshop Elements work in Web Browsers. What's your dream? To be able to transport an image over the

Internet and have it appear as an image on a lightbox in a gallery? To be able to combine images and create a composite in a matter of seconds? To be able to use your phone's camera-like function to create a 3D-like effect? To instantly produce stunning, professional-quality graphics and designs on a tablet or smartphone? These are the questions that have driven designers' imaginations for years.

https://manheroinstinct.com/wp-content/uploads/2023/01/Adobe Photoshop CC.pdf https://freelance-difference.com/wp-content/uploads/2023/01/talemal.pdf https://eqsport.biz/adobe-photoshop-cc-2019-version-20-activation-code-win-mac-x32-64-2023/ https://section8voice.com/wp-content/uploads/2023/01/Download free Photoshop 2020 Hack 2023. pdf http://couponhost.net/2023/01/02/download-free-adobe-photoshop-2021-licence-key-3264bit-latest-u pdate-2022/ https://curriculumsquare.org/wp-content/uploads/leipha.pdf https://www.holidays-bulgaria.com/wp-content/uploads/2023/01/adobe-photoshop-2021-version-225download-with-license-key-crack-3264bit-2023.pdf https://rei-pa.com/photoshop-retouching-tutorials-free-download-hot/ https://www.spaziodentale.it/wp-content/uploads/2023/01/ellkai.pdf https://shalamonduke.com/download-photoshop-2022-version-23-0-1-activation-code-with-keygen-x32 -64-2023/ https://earthoceanandairtravel.com/2023/01/02/photoshop-psd-background-full-size-hd-download-top 1 https://rallyforjobs.org/wp-content/uploads/2023/01/Photoshop 2021 Version 222 Hack With Produ ct Key For Windows 64 Bits last releAse 2023.pdf https://lilswanbaby.com/wp-content/uploads/2023/01/bellari.pdf https://www.redneckrhino.com/wp-content/uploads/2023/01/Photoshop-2021-Version-225-Cracked-lif etimE-patch-2022.pdf https://xcconcepts.com/wp-content/uploads/2023/01/Photoshop-CC-2015-Version-18-Download-With-Activation-Code-Activation-WIN-MAC-lAtest-ve.pdf https://alaediin.com/wp-content/uploads/2023/01/Photoshop-CC-2018-Version-19-License-Key-Full-20 22.pdf https://www.fashionservicenetwork.com/wp-content/uploads/2023/01/zavvchas.pdf https://xn--b1aaia9bq3ao8b.xn--p1ai/wp-content/uploads/oleskar.pdf https://ameppa.org/2023/01/02/download-free-adobe-photoshop-2021-version-22-0-0-serial-number-f ull-torrent-license-key-full-win-mac-latest-release-2023/ http://www.dblxxposure.com/wp-content/uploads/2023/01/attdaz.pdf http://adomemorial.com/wp-content/uploads/geralori.pdf https://schweigert.ninja/wp-content/uploads/2023/01/helytal.pdf https://greenearthcannaceuticals.com/photoshop-portable-cs4-download-gratis-work/ https://immobiliarelariviera.com/wp-content/uploads/2023/01/Free-Download-Architecture-Sketch-Ph otoshop-Action-HOT.pdf http://wetfishmedia.com/?p=7343 https://nusakelolalestari.com/wp-content/uploads/2023/01/gioreli.pdf https://michoacan.network/wp-content/uploads/2023/01/gasvan.pdf https://stonebridgehealthstaffing.com/wp-content/uploads/Photoshop 2021 Version 2242-1.pdf https://socks-dicarlo.com/wp-content/uploads/2023/01/Download-Photoshop-Cs6-Android-Apk-EXCLU SIVE.pdf https://www.buriramguru.com/wp-content/uploads/2023/01/marirals.pdf https://marido-caffe.ro/wp-content/uploads/2023/01/Photoshop-Download-Italiano-Gratis-Windows-10 -EXCLUSIVE.pdf

https://peacebirdtravel.com/wp-content/uploads/2023/01/Adobe\_Photoshop\_2022\_Version\_230\_\_Dow nload\_free\_Serial\_Number\_Incl\_Product\_Key\_3264bit\_\_La.pdf https://chessjunkies.net/adobe-photoshop-download-gratis-windows-7-verified/ https://shalamonduke.com/adobe-photoshop-2022-version-23-cracked-x32-64-latest-2022/ http://thehealthyzoom.com/2023/01/02/photoshop-3d-effect-download-verified/ https://www.servisfoundation.org/?p=2017 https://dialinh.com/tools-for-photoshop-free-download-patched/ http://lifemyway.online/wp-content/uploads/2023/01/flosam.pdf https://ebookstore.igrabitall.com/?p=11325

• Elements Panel is a free panel that helps designers to work faster and more efficiently. It helps designers to manipulate the design without the hassle of opening and closing the layers. Designers can easily drag and drop images. It also helps them to identify the changes that needs to be made and the places to start. The latest version of Photoshop incorporates a couple of different editing features to present new options. Photoshop CS (stands for "Creative Suite") features the option to transform images into panoramas, which combine several photos into a seamless image that can then be stitched together. It also features the new Content-Aware Fill feature that can replace specific colors or regions of an image with nearby content, and the Content-Aware Move, that moves selected areas within the image to meet the available area of space. In other words, the new contentaware fill feature can replace green foliage with foliage that looks like it came from the surrounding area. This can be used anywhere that is difficult to replace with an edited image. The Content-Aware Move feature considers content and objects that already exist in the image, and moves it around accordingly, which allows more accurate rendering of movement and deformation. This is a hugely useful feature for anything that moves or deforms objects. The dynamic camera features, the latest version of Photoshop, adds new features such as the ability to add animations, scroll, and zoom shadows while you shoot. This allows for constantly changing visual effects for any still or animated scene.